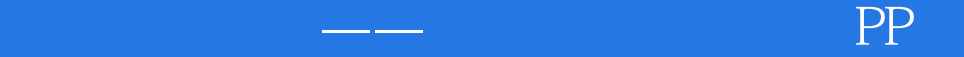

 $\frac{1}{\sqrt{2}}$  PPT 2

13 ISBN 9787030412192

出版时间:2014-8-1

页数:300

版权说明:本站所提供下载的PDF图书仅提供预览和简介以及在线试读,请支持正版图书。

www.tushu111.com

PowerPoint PPT

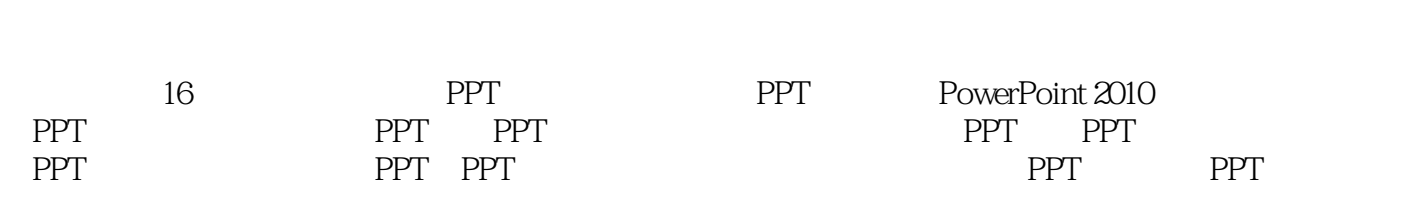

 $2003$ 

 $10$ 

Chapter 01 PPT 001 1.1 PPT 002 2  $1.1.1$  PPT 002  $1.1.2$  PPT 002  $1.1.3$  PPT 003 1.1.4 PPT 004 1.2 PPT 005 2 1.3 PPT 006标题2  $1.31$ 006  $1.32$ 009 1.33 012  $Chapter 02$  PPT 014  $\begin{array}{cc} 2.1 \\ 0.15 \end{array}$  2 015  $21.1$ 015  $21.2$ 016  $21.3$ 018 2.2 PPT 021 2  $221$ 021 222 PPT 022 23 025 2 231 025 232 025 233 026 Chapter 03 PowerPoint 2010

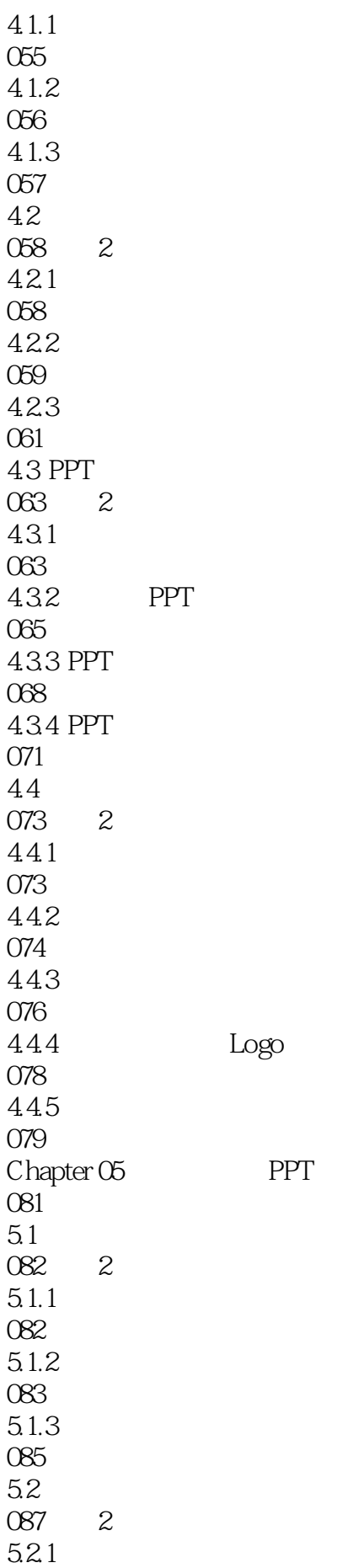

087 5.2.2 3 087 5.23 088 5.24 088  $5.25$ 089  $\begin{matrix}53\\00\end{matrix}$  2 090标题2  $5.31$ 090 5.3.2 090 5.33 091 5.34 091 5.35 091 5.36 092 5.37 092 5.38 093 5.39 093  $54$  004 2 094  $54.1$ 094  $542$ 094  $5.5$ 096 2  $5.5.1$ 096 5.5.2 096 Chapter 06 PPT 097  $\begin{array}{cc} 6.1 & 2 \end{array}$ 098标题2  $61.1$ 098  $61.2$ 099

6.1.3 100 6.2 105 2 621 105 6.2.2 109 63 SmartArt  $\begin{array}{cc} 112 & 2 \\ 631 & \end{array}$ SmartArt  $112$ <br>632 SmartArt 112 6.3.3 SmartArt 113 6.34 SmartArt 116 6.4 118 2 64.1 118 642 120 643 125 Chapter 07 PPT 132  $7.1$  PPT<br>133  $2$ 133  $7.1.1$  JPEG 133  $7.1.2 \text{ GIF}$ 133 7.1.3 PNG 133 7.1.4 WMF 134  $7.1.5$  AI 134  $7.2$ 134 2  $7.21$ 134 7.2.2 135 7.3 136 2  $7.31$ 

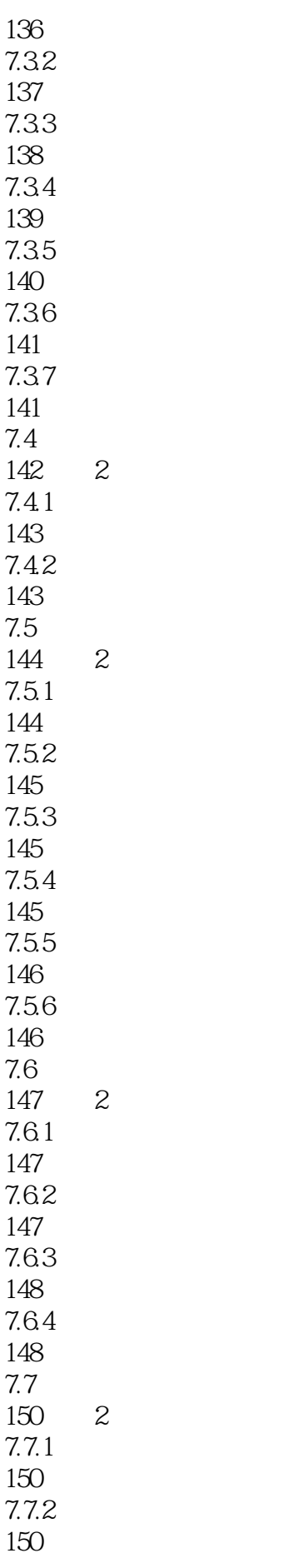

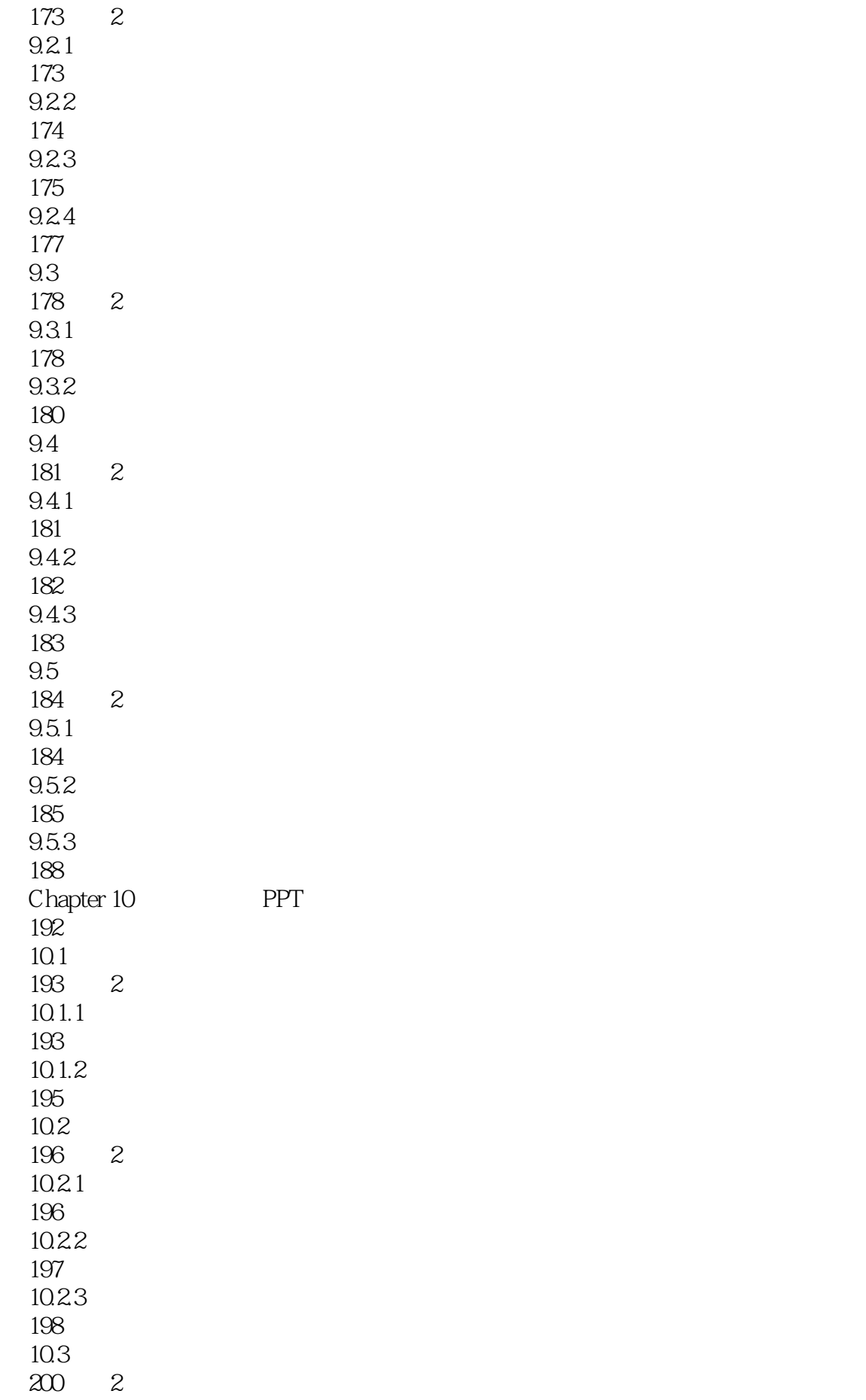

10.3.1 200 10.32 201 10.4 PPT  $201 \t2$  $10.41$ 201 10.4.2 PPT 203 10.4.3 PPT 204 Chapter 11 PPT 206 11.1 Office 2010 207 2 11.1.1 **PPT** Word 207 11.1.2 Word PPT 208 11.1.3 PPT Excel 211  $11.1.4$   $PPT^4$  " 214 11.2 PPT PDF 215 2 11.2.1 PDF 215 11.2.2 Batch PPT to PDF Converter 216 11.3 PPT Flash 218 2  $11.31$  Flash 218 11.32 PowerPoint to Flash 219 11.3.3 FlashPoint 223 Chapter 12 PPT 229 12.1 PPT 230 2  $12.1.1$ 230  $12.1.2$ 231 12.1.3 233  $12.1.4$ 

234 12.2 PPT 235 2  $12.2.1$  PPT 235 12.22 236 12.2.3 PPT 238 12.24 PPT 238 12.3 PPT 239 2 12.3.1 239 12.32 240 12.33 241 12.4 PPT 242 2  $12.41$ 242 12.42 242 12.43 243 Chapter 13 PPT 246 13.1 247 2 13.1.1 PowerPoint 247 13.1.2 247 13.1.3 SmartArt 249 13.2 250 2 1321 251 13.22 252 13.3 252 2 1331 253 13.32 254

Chapter 14 PPT 257 14.1 PPT  $\begin{array}{cc} 258 & 2 \\ 14.1.1 \end{array}$ PPT 258  $14.1.2$ 258<br>14.1.3 Logo 260 PPT 261 2 14.2.1 PPT 261 14.2.2 PPT 262  $14.3$ 263标题2 14.31 263 14.32 264 Chapter 15 PPT 266  $15.1$ 267 2  $15.1.1$ 267  $15.1.2$ 267  $15.2$ 269 2 15.2.1 PPT 269 15.2.2 270 15.2.3 PPT 272  $15.3$ 275 2 15.31 275 15.32 276 Chapter 16 PPT 278 16.1 PPT 279 2 16.1.1

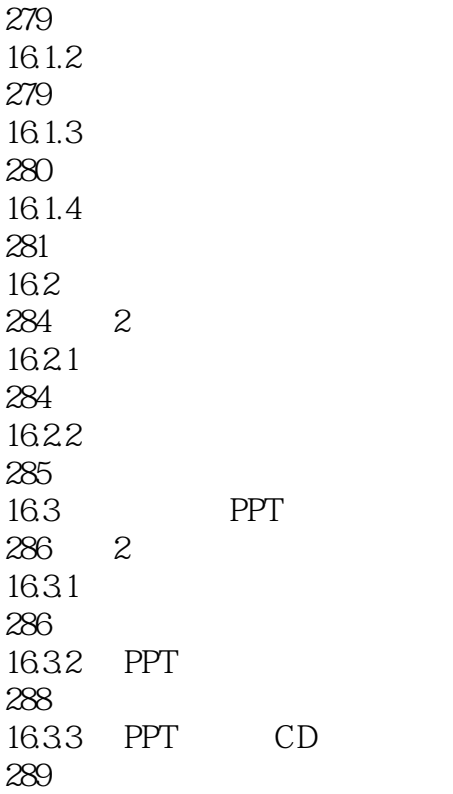

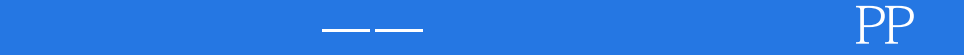

 $1$  $2\,$ 

1<br>2<br>3 liangdian

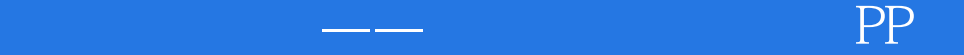

本站所提供下载的PDF图书仅提供预览和简介,请支持正版图书。

:www.tushu111.com